## **Gentran:Server® for UNIX® with EC Workbench Installation and Setup Process**

This illustration shows a detailed flow of the Gentran:Server installation and setup process. The illustration divides the process flow into phases and divides each phase into stages. Arrows indicate the sequence in which the stages should be performed.

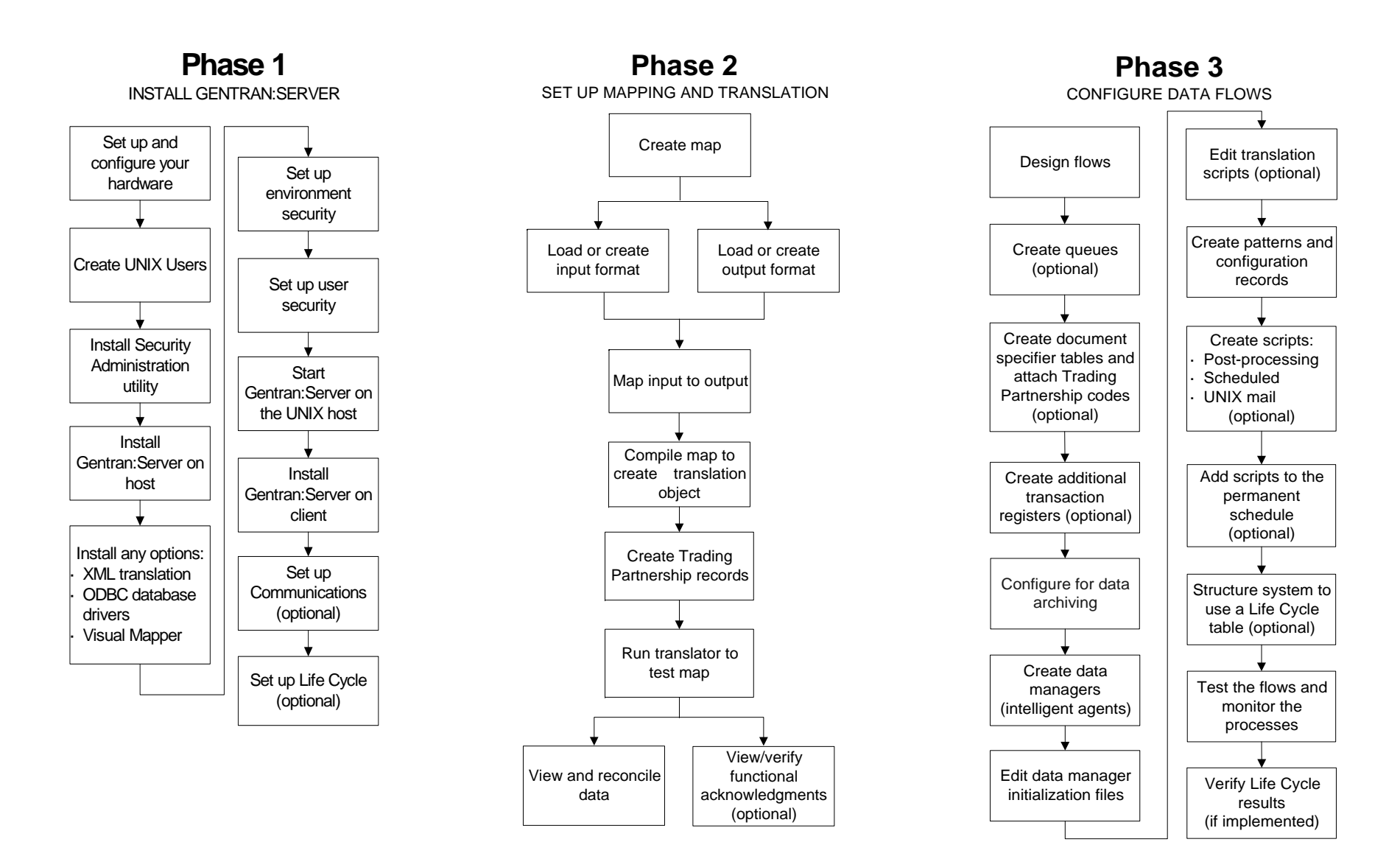

## **Gentran:Server® 6.1 Installation Checklist**

This checklist helps you identify and collect the information you need to install Gentran:Server for UNIX with EC Workbench.

## **Other Documentation**

The following documentation provides information on the other phases of setting up Gentran:Server for UNIX with EC Workbench.

- *Application Integration User's Guide* (AI mapper) or the *Mapping and Translation Guide* (Visual Mapper) for instructions for setting up mapping and translation.
- *Data Flow Administration Guide* for instructions for configuring flows and for setting up the optional Life Cycle auditing facility.
- *ODBC Drivers UNIX Installation Instructions* for installation instructions and the *ODBC User's Guide* for setup instructions for the optional ODBC database drivers.
- *XML User's Guide* for instructions for setting up the optional XML translation functions.

## **Using the Installation Checklist**

Before you begin installing Gentran:Server, complete one copy of this checklist for each EDI environment you will install. During installation, use the completed checklist and the *Gentran:Server for UNIX Getting Started Guide* to install the Gentran:Server for UNIX software.

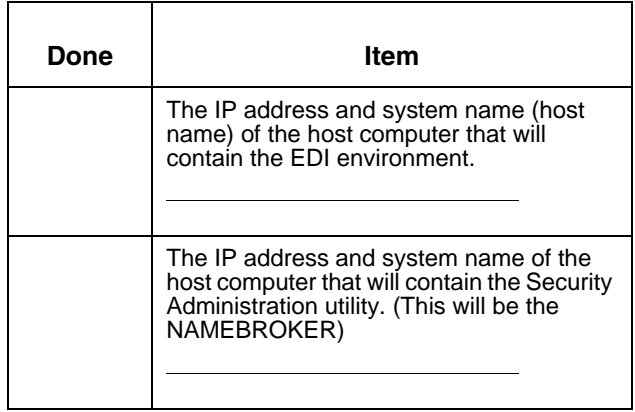

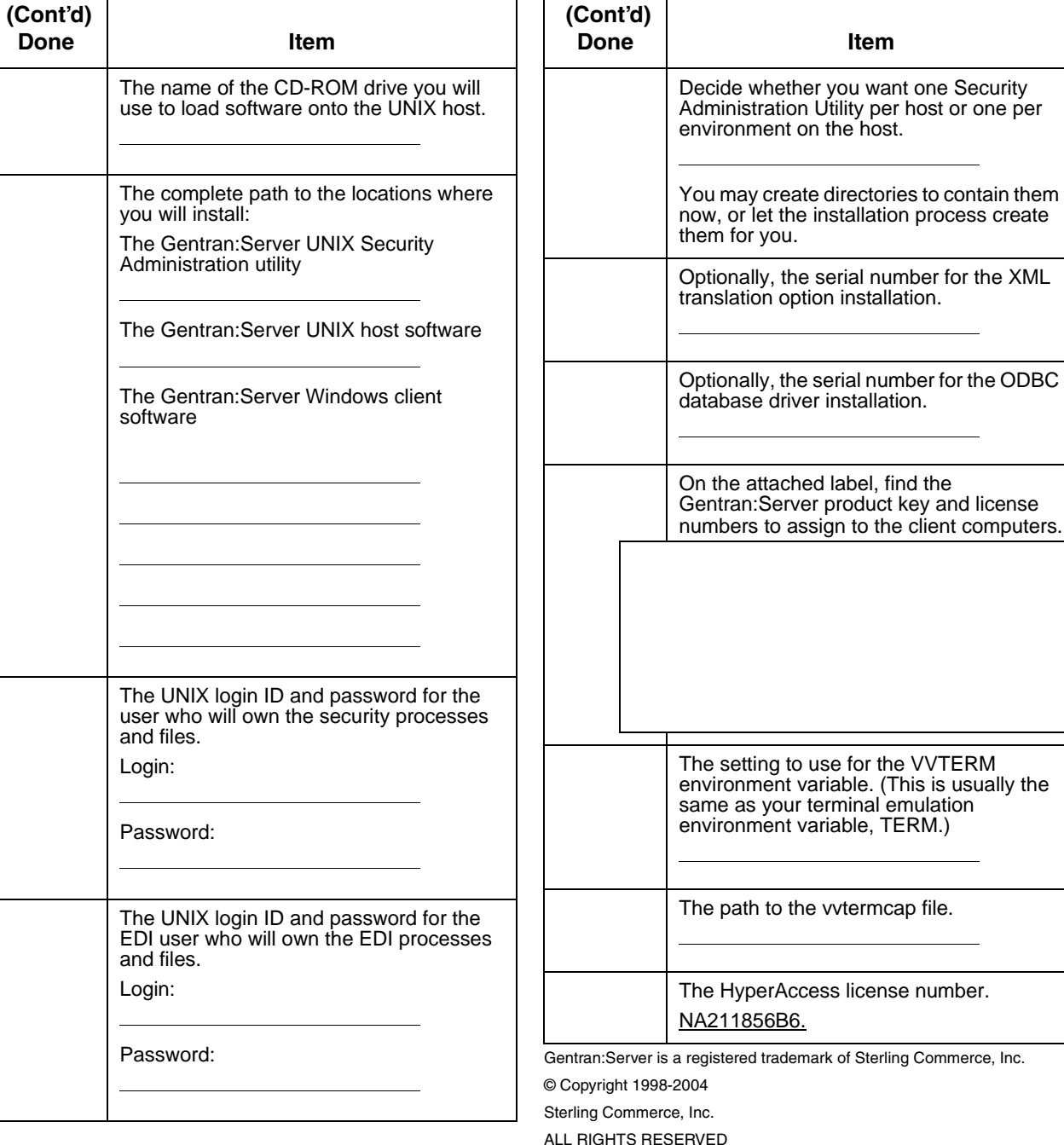

key and license